# **The Pikes Peak Camera Club Newsletter of**

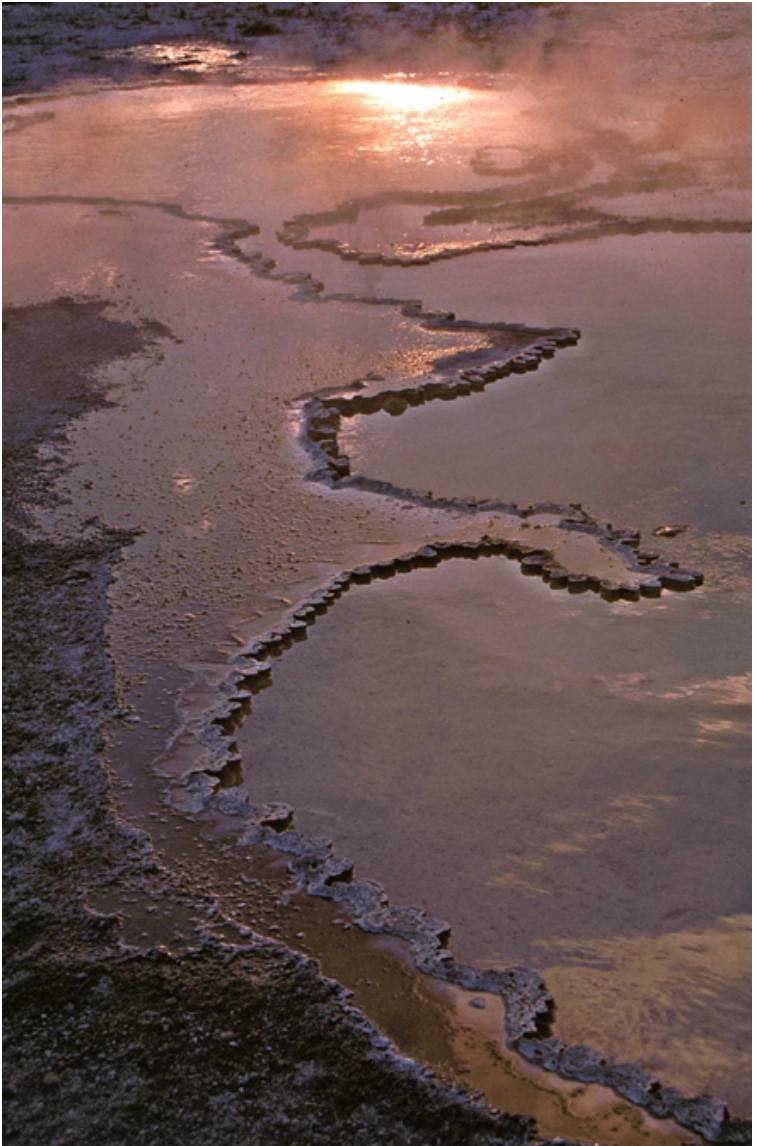

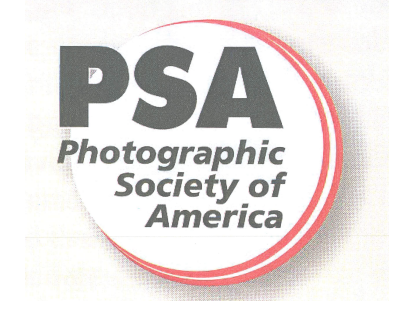

**"Muddy" by Tim Starr**

#### **MONTHLY MEETING - JANUARY 7, 2014 @ 7:00 PM**

*This club was established in 1930 and is believed to be the oldest camera club in Colorado. Meetings are held at 7 PM on the first Tuesday of each month at the Living Hope Church, 640 Manitou Blvd, Colorado Springs, CO.* 

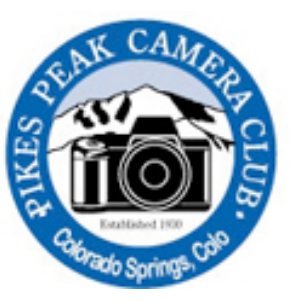

 *The Pikes Peak Camera Club is a member of the Photographic Society of America. Visit the club's website at: PikesPeakCameraClub.com Visitors are always welcome to the meetings.* 

# **Club Officers for 2014**

**Co - President Jim Van Namee [jvannamee@gmail.com](mailto:jvannamee@gmail.com)**

**Co - President Tim Starr [timstarr@skybeam.com](mailto:timstarr@skybeam.com)**

**Vice President Galen Short [gpsdude@gmail.com](mailto:gpsdude@gmail.com)**

**Secretary Nancy Ellis nancyzellis@yahoo.com**

**Treasurer Bruce du Fresne [badufresne@comcast.net](mailto:badufresne@comcast.net)**

**Newsletter Editor Nancy Ellis [nancyzellis@yahoo.com](mailto:nancyzellis@yahoo.com)** 

**PSA Representative Al Swanson [akswan1969@comcast.net](mailto:akswan1969@comcast.net)**

**Public Relations Yolanda Venzor [yolanda\\_venzor@kindermorgan.com](mailto:yolanda_venzor@kindermorgan.com)**

**Website Design Tim Starr [timstarr@skybeam.com](mailto:timstarr@skybeam.com)** 

# **SALON AWARDS 2013**

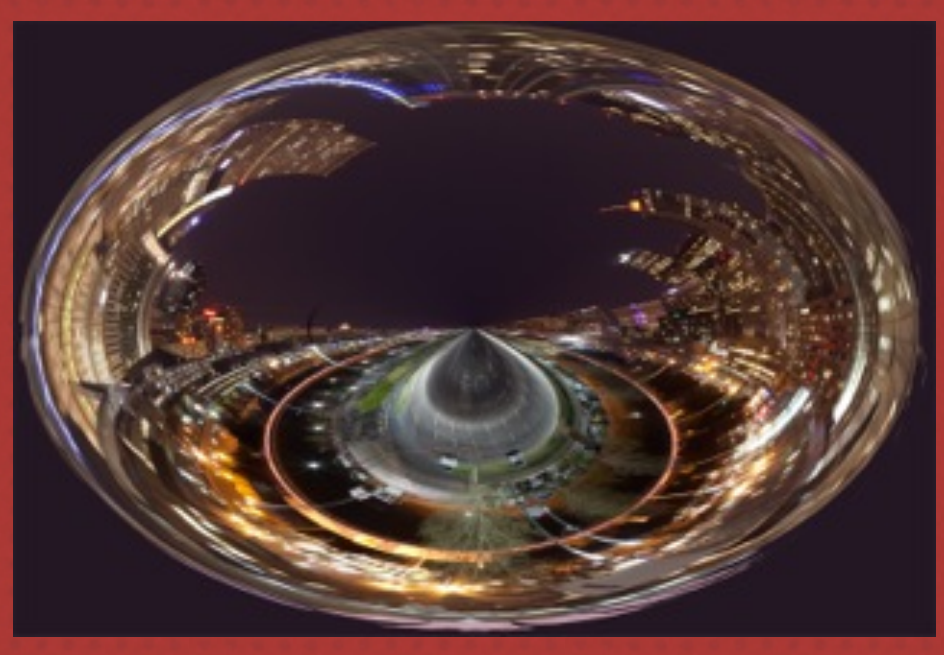

*Editor's Award - Creative/Altered Reality "Denver at Night" by TW Woodruff*

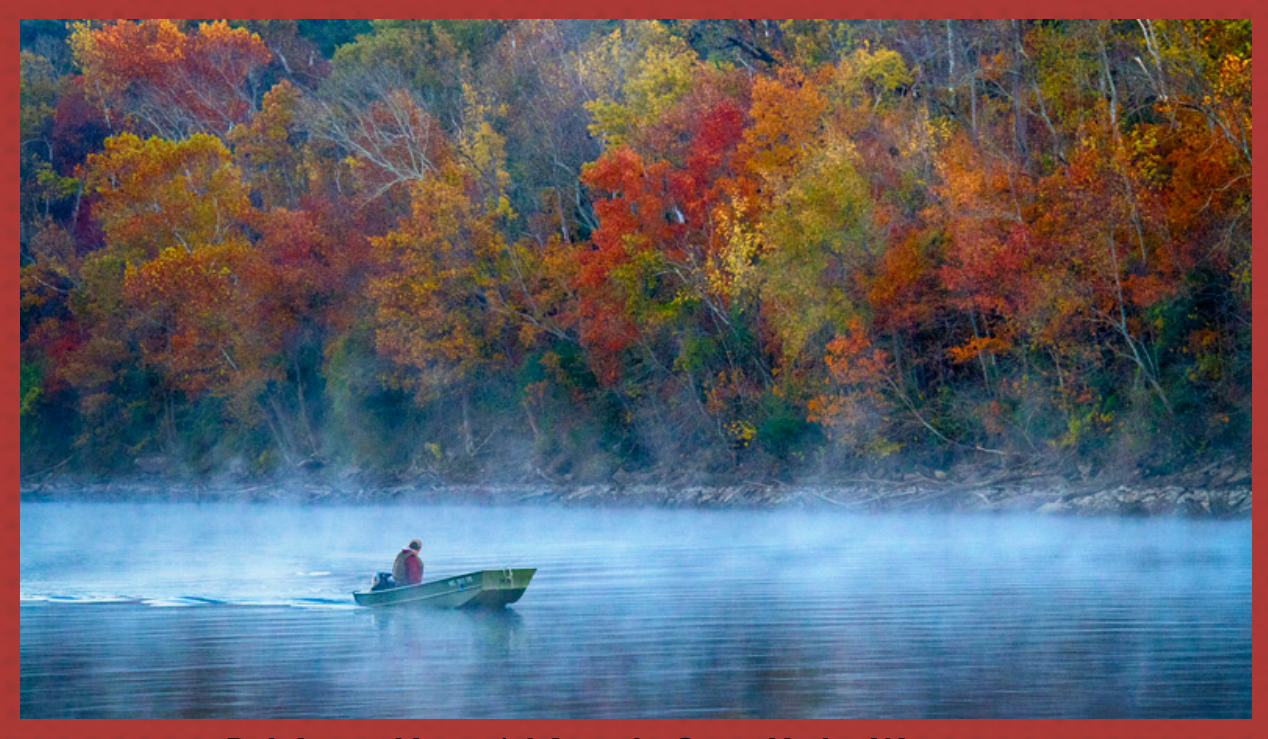

**Deb James Memorial Award - On or Under Water "Morning Fishing" by Al Swanson**

### PIKES PEAK CAMERA CLUB 2013 SALON AWARDS

### *Prints - Bill Stewart Memorial Award - Trees*

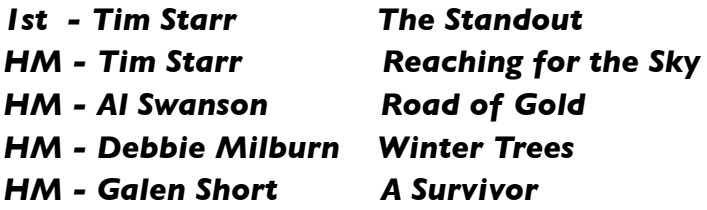

### *Prints - President's Award - Reflection*

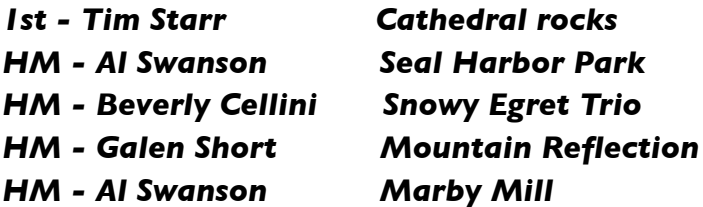

### *Prints - Open*

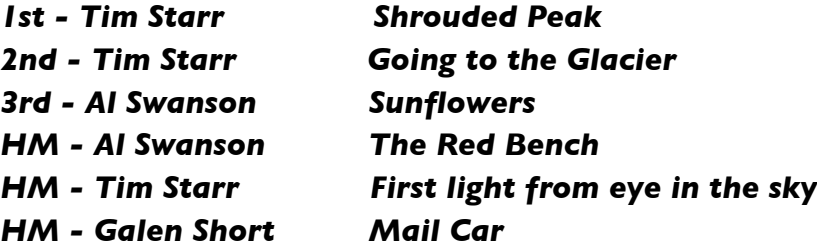

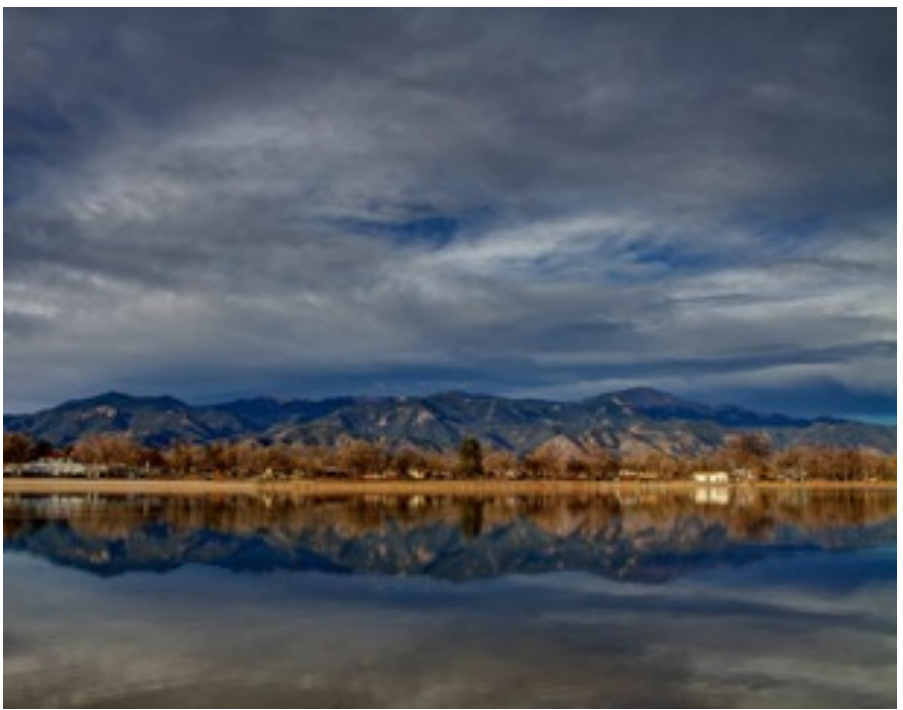

**"Mountain Reflection" by Galen Short**

### Libero purus sodales mauris, Slides - Spencer Swanger Memorial Award - Adventurous Activity<br>

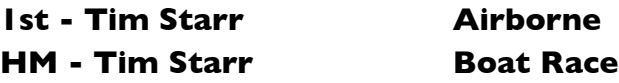

### **Slides - Open**

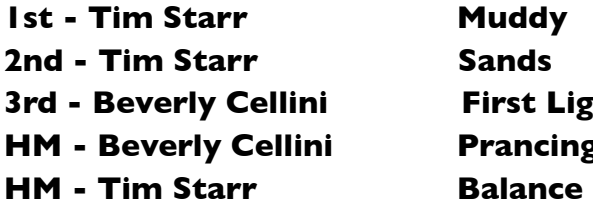

**3** *Ard Eurret Arch* **HM - Beverly Cellini Prancing Baby Burro**

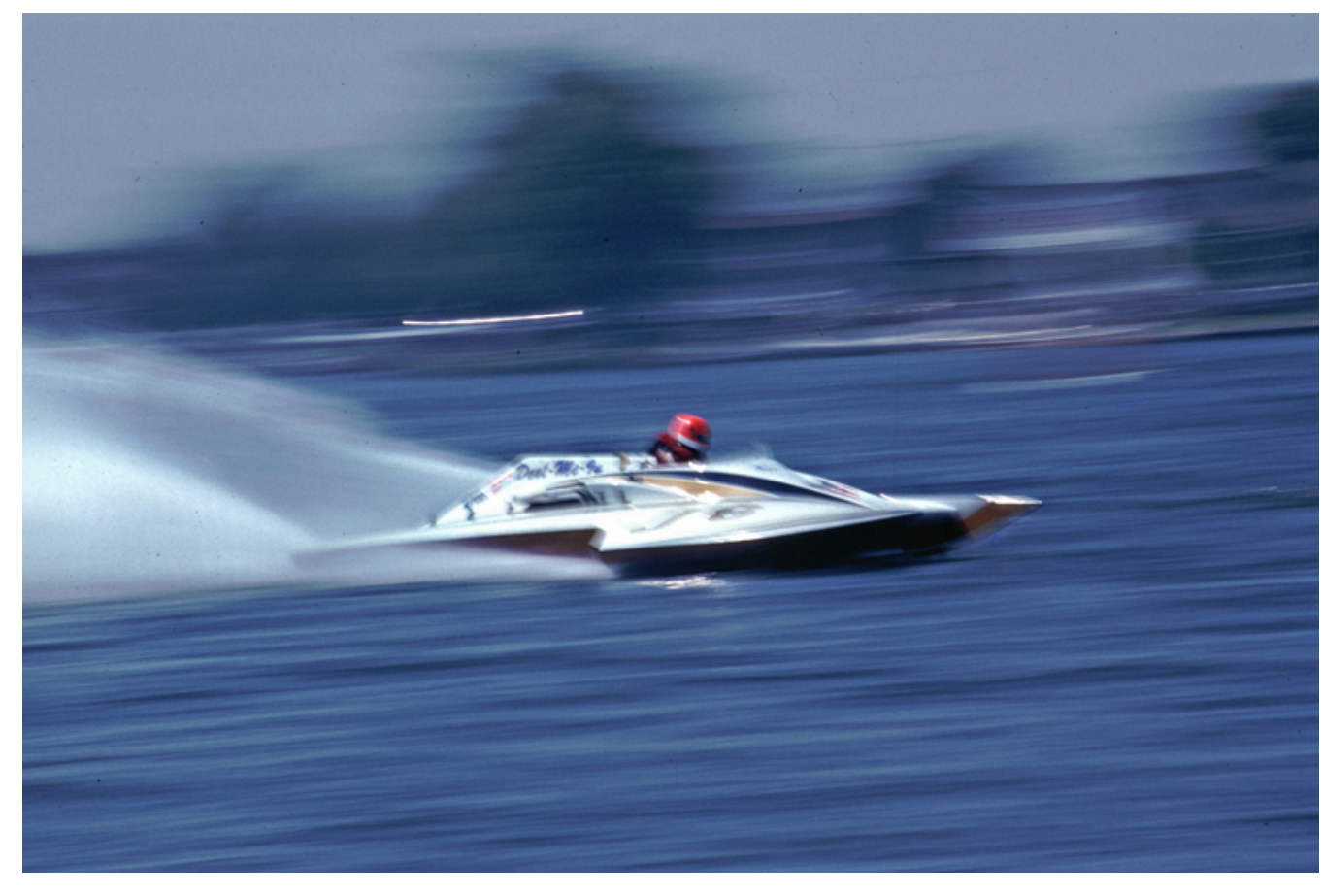

**"Boat Race" by Tim Starr**

### **Digital - Deb James Memorial Award - On or Under Water**

**1st - Al Swanson** Morning Fishing **HM - Nancy Ellis Peekaboo HM - Debi Boucher Pacific Sunset HM - Tim Starr Rainbow of Colors HM - Al Swanson Turtle at play HM - Debi Boucher Uncle**

### **Digital - Editor's Award - Creative/Altered Reality**

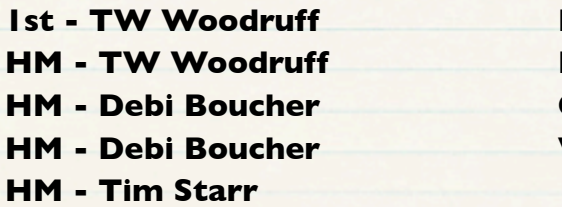

**Denver at night Black light Abstract Once upon a time White Forest Tornado of Color** 

# **Digital - Open**

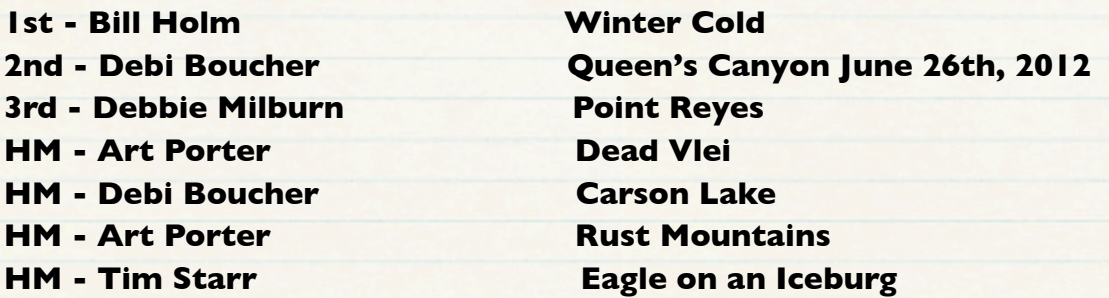

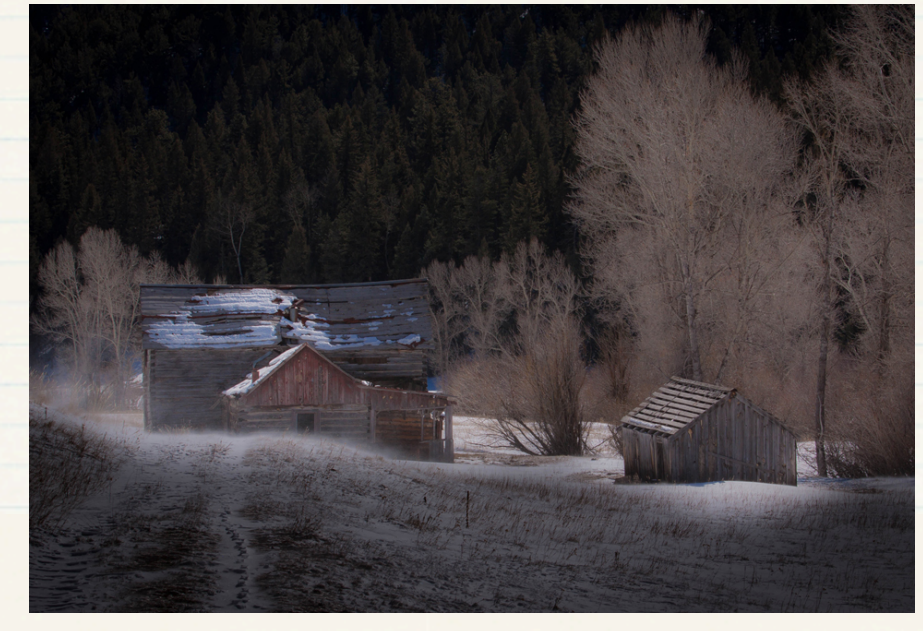

**"Winter Cold" by Bill Holm**

### Pikes Peak Camera Club 2013 Monthly Award Winners

#### **Monthly Print Competition**

**1st - Tim Starr 2nd - Bill Stanley 3rd - Beverly Cellini 3rd - Rita Steinhauer HM - Jim Van Namee HM - Galen Short HM - Marjorie Card HM - Jacqueline Vignone**

#### **Monthly Slide Competition**

**1st - Andy de Naray 2nd - Tim Starr 3rd - Beverly Cellini HM - Jerry Moldenhauer**

#### **Monthly Digital Competition**

**1st - Tim Starr 2nd - Debi Boucher 3rd - Yolanda Venzor HM - Bruce du Fresne HM - William Hadl HM - Debbie Milburn HM - Karen Morris HM - Al Swanson HM - Jim Van Namee**

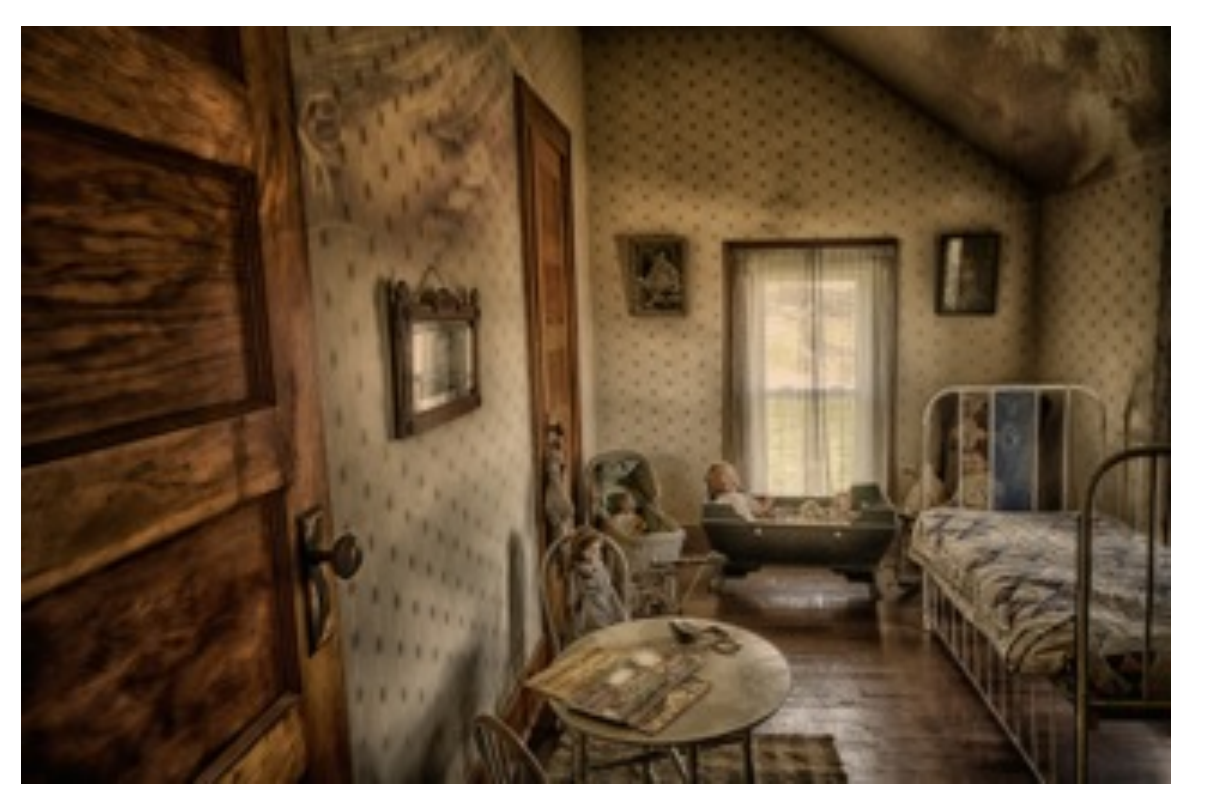

**"Once upon a Time" by Debi Boucher**

# **THE PRESIDENT'S CORNER** *Jim Van Namee*

# I hope you have a Happy New Year. Looking forward to next year with Tim Starr. Jim

### **[Abstract Photography For Beginniners](http://www.digital-photo-secrets.com/tip/3789/abstract-photography-beginniners/)**

### Filed in [Tips](http://www.digital-photo-secrets.com/tip/category/tips/) by [David Peterson](http://www.digital-photo-secrets.com/tip/author/admin/) on November 20, 2013

Photography as an art is usually based on your viewer looking at all the parts of a photograph and forming meaning based on their world experiences. Abstract photography removes the parameters of context. So it frees you to create the meaning you wish to convey… so your viewer will be able to look at something in a completely new light. Abstract photography is the art of stripping away and stripping down. It helps to have a keen eye for detail and the ability to see an object (often a common everyday item) as its individual parts rather than the whole. Abstract photography is a challenge but there are some basic tips to get you started off in the right direction.

### **Look for Lines and Curves**

Line and curves are going to give your viewer something to base their new meaning on and add visual interest. Without these shapes, your eye wouldn't travel through and across the image. Instead, it would pull your eye to whatever element catches it first (usually the brightest or darkest part of the photo) and keep it there. So your viewer doesn't get an appreciation for all the details and eccentricities of whatever you have abstracted. Lines have other use too, like in visual design.

#### **Go Macro**

Part of abstracting an item comes from compartmentalizing. One way to do just that is to use a [macro lens](http://www.digital-photo-secrets.com/tip/2581/close-up-macro-photography-and-the-pitfalls-to-watch-out-for/) to get up close and personal with the details of a person, place or thing. While this can be done with cropping in post, you'll [lose some of the resolution](http://www.digital-photo-secrets.com/tip/66/resizing-loses-quality/) and sharpness that comes with getting the shot in camera through proper composition.

### **Shoot Through Another Object**

Abstract photography often makes use of objects and turn them into filters. Shooting through a glass bottle, a rain splattered window, or even water might give you just the distortion or light refraction you need to create a really interesting and truly abstract image.

### **Experiment and Recognize Your Control**

Shoot out of focus, use extreme angles and extreme light. One of the parts of abstract photography that seriously freaks many photographers out is the lack of rules. Despite the 'anything goes' attitude, it's important for you to know how your camera works so you can properly manipulate your results. Embrace your complete control and run with it. Abstract photography gives you freedom not found in wedding or portrait photography. If you feel something would look better red, change the color. Would the photo be more interesting upside down? Rotate it. Get power hungry and don't be afraid to be manipulate reality to your every whim.

### **Try Off Camera Flash**

[Controlling the light](http://www.digital-photo-secrets.com/tip/1546/how-lighting-affects-the-mood-of-your-photos/) is always important in photography but being able to emphasize certain portions of you subject while blowing the highlights or leaving dark shadows on others is a key to removing the context we would typically associate with an object so new connections can form. Using an [off camera flash](http://www.digital-photo-secrets.com/tip/1650/getting-started-with-off-camera-flash/) is an easy way to manipulate the strength and direction of light. Hold the flash at crazy angles or in close proximity for the effect you are looking for.

### **Seek out Texture and Patterns**

[Emphasizing patterns](http://www.digital-photo-secrets.com/tip/2847/visual-design-enhancing-your-photography-with-patterns/) is one way to take a picture of a normal object that is composed abstractly. They are great tools to move your eye across the image in the intended direction and simply make your photograph more interesting in means of color, shape, or depth. The also do a great job of striping associations and creating a space for abstraction to take place.

### **Start at Home**

If you can abstract an item that you look at every day and remove the mundane framework you associate it, you will be able to do that for other people and you will be able to think abstractly when you are on location. One of the coolest abstract photography projects I've seen was done by a friend of mine who is the proud dad to four Labrador Retrievers. All of his dogs are tennis ball obsessed and as such their home has been overtaken by what feels like hundreds of tennis balls. He decided he would try and find a way to abstract them so he went through them and found the ones he felt were the most visually interested and photographed them with a macro lens. He was able to take an item he sees multiple times a day and recreate it through his art.

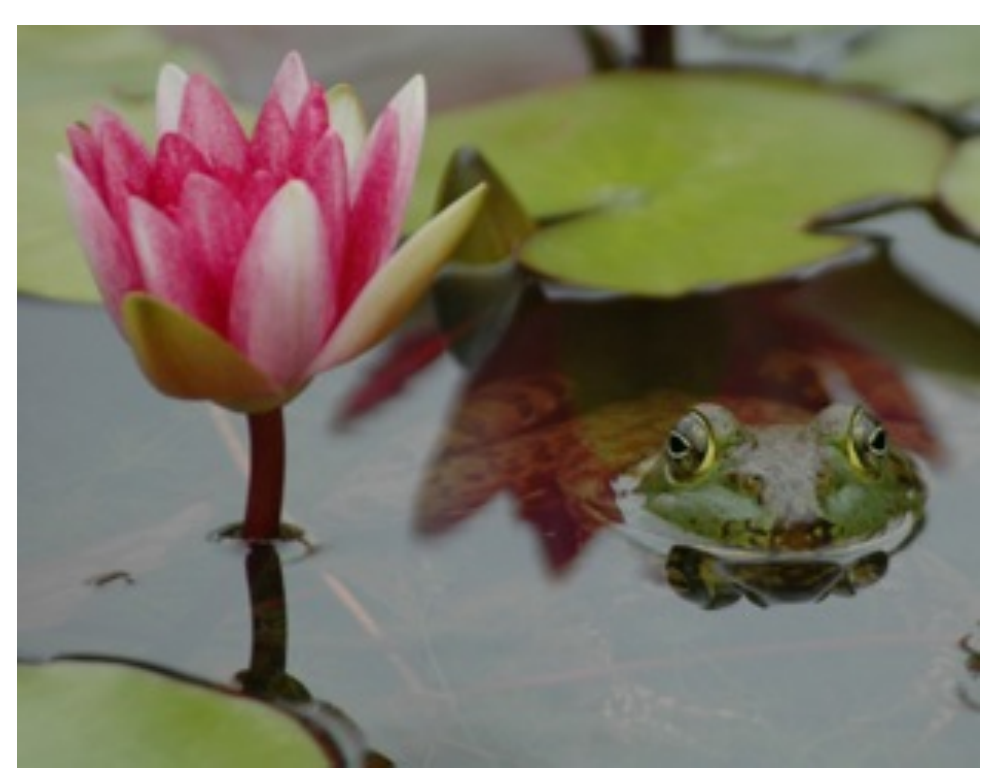

**"Peekaboo" by Nancy Ellis**

# Various club activities occurring during 2014.....

- April Second Meeting... High School Photography Contest Judging
- May First Meeting... High School Judging Awards
- July Second Meeting... Scavenger Hunt Subjects submitted to Newsletter Editor
- August Last Tuesday (Separate Meeting)... Scavenger Hunt Showing & Critique Night
- September TBD... Pikes Peak Challenge
- October First Meeting... Call for Board Nominees
- November First Meeting... Board Elections
- November Third Saturday... (Separate Meeting) Salon Work night
- November Second Meeting... Salon Judging

### December - First Meeting... Salon Dinner and Awards Presentation

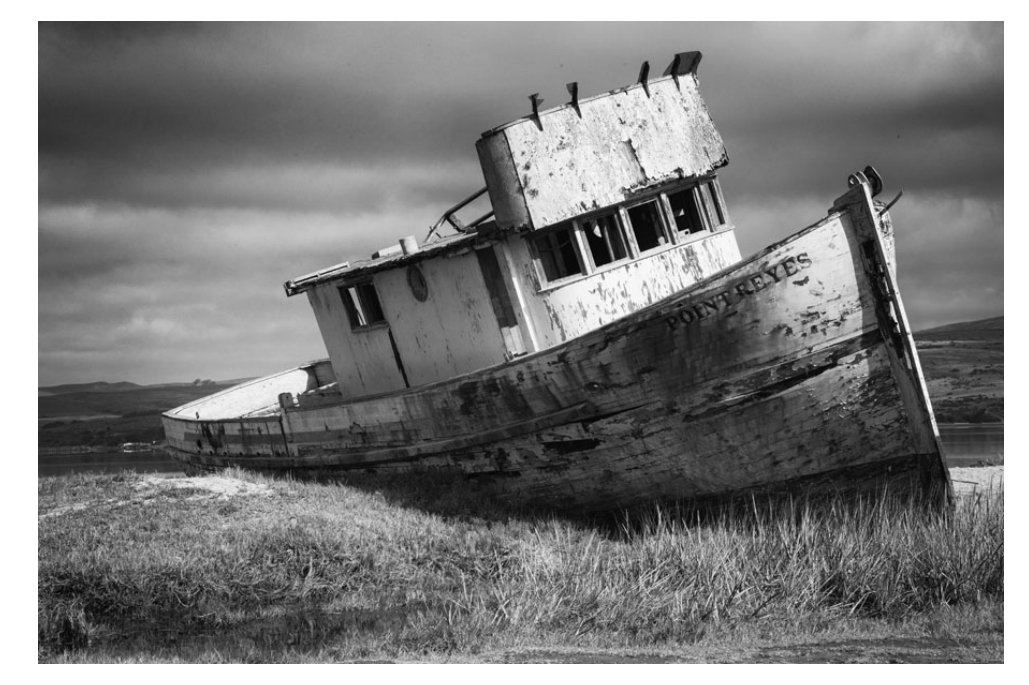

**"Point Reyes" by Debbie Milburn**

## 2014 Monthly Competition Subjects

January - Fires: any image of a fire or its aftermath

February - Things that don't go together: dogs/cats, fire/water, etc.

March - Critique Night

April - What's for lunch: something eating something else - kid eating a PBJ sandwich, deer eating your rosebush, birds at a feeder,etc.

May - Wearing many different hats: person or animal or object wearing any type of hat, helmet or scarf,etc.

June - Jailhouse Blues: any structure or location that holds incarcerated people - jail, prison, police van, internment camp,etc.

July - Unusual Rock Formations: any natural, scenic geological feature- GOG, Paint Mines, Volcano, Slot Canyon, Cave Formation,etc.

August - Birds of a Feather: natural or captive shot of a single bird or group of birds - flock of geese, birds at a feeder, pet parakeet, etc.

September - Scavenger Hunt and Critique Night

October - River: Any size - natural or from a flood

November - Corner of a building: Photo of something interesting about (inside or outside) the corner of a building

December - Salon Dinner and Awards